# NP04 Status Update

#### People at CERN this week: Anna, Alessandro, Renan, Julio, Jairo, Manuel and Laura

30/05/2024

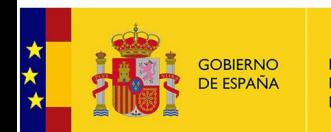

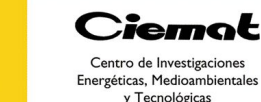

#### **TASK LIST**

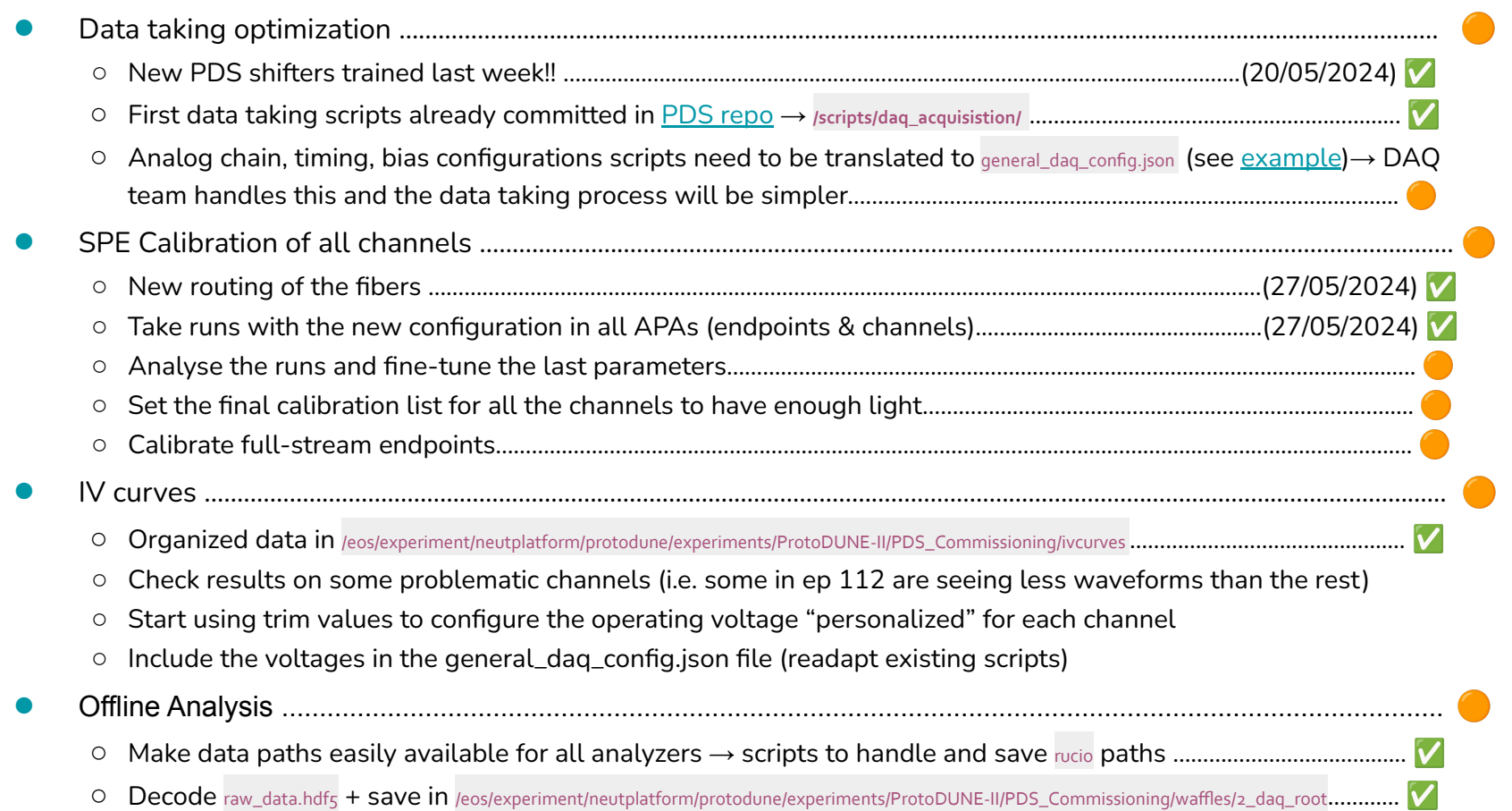

### **Data taking process**

[Documentation](https://docs.google.com/document/d/15gHzbdMFbg7lGd3359e327mAbOT3q8ZVvay73nPKEUw/edit#heading=h.o4ujmzldpotg) in constant evolution to make sure we all know how to manage the situations **New PDS experts-shifters (Renan, Julio, Jacob) !!**

To take data you need to be in a daq server and run some configurations:

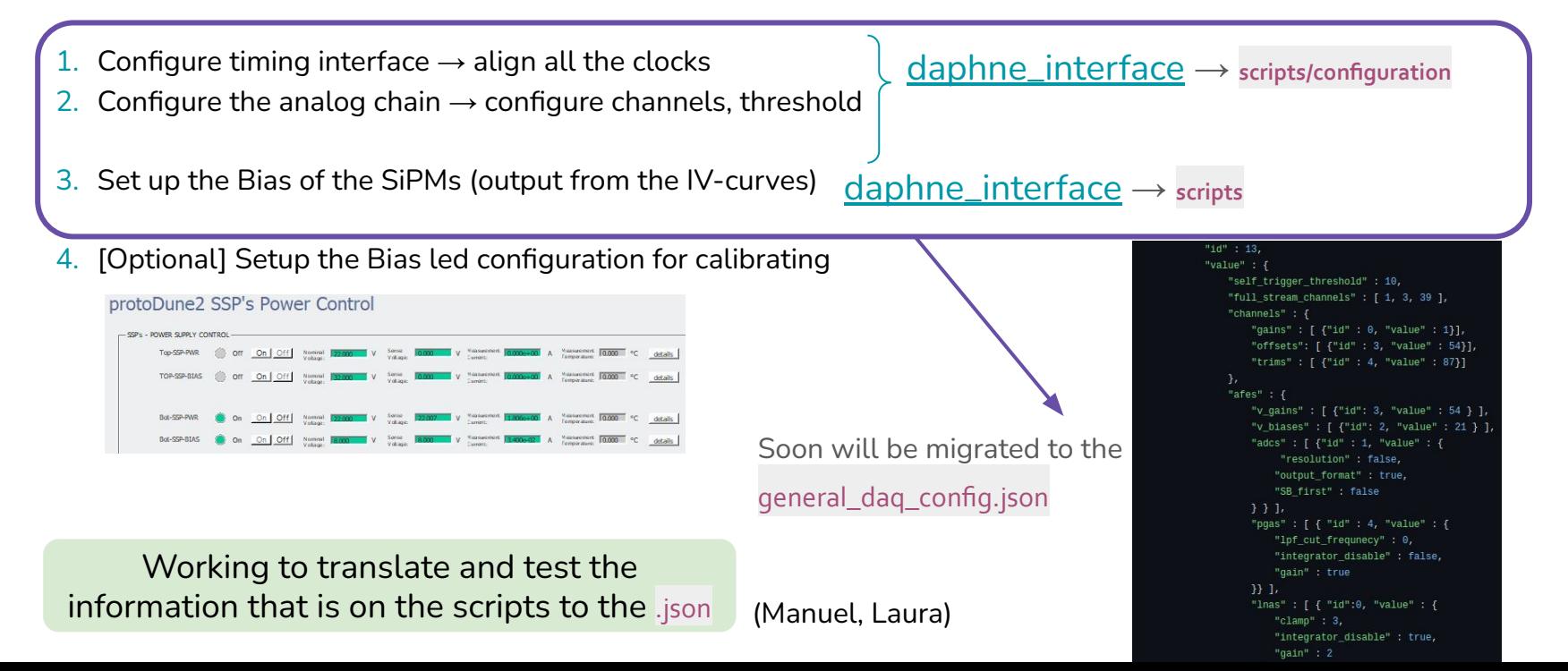

# **SPE Calibration (I)**

Details on how to turn the LEDs for calibrating  $\rightarrow$  [here](https://docs.google.com/spreadsheets/d/19meioB5ZXi4BVxlhS04Yg-nJeYS8p_bSmS_pvpNNEsU/edit#gid=0) (Jairo, Laura)

● New routing of fibers so that we have the same geometric distribution in both sides

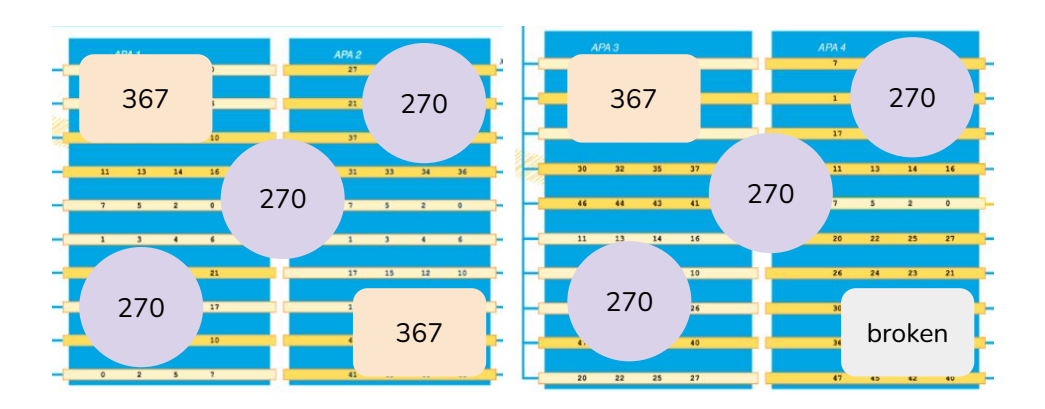

- **•** Test runs to see the light coverage depending on the channel
	- Change the LED(s) voltages
	- Change the LED(s) width

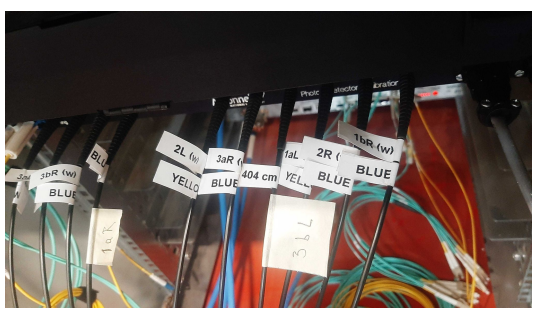

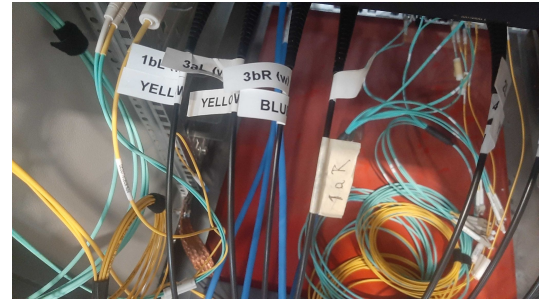

## **SPE Calibration (I)**

Reasons for change of leds: low SNR due to the wider rising time

EP 9 - Link 0 - Ch 41 EP 12 - Link 0 - Ch 47

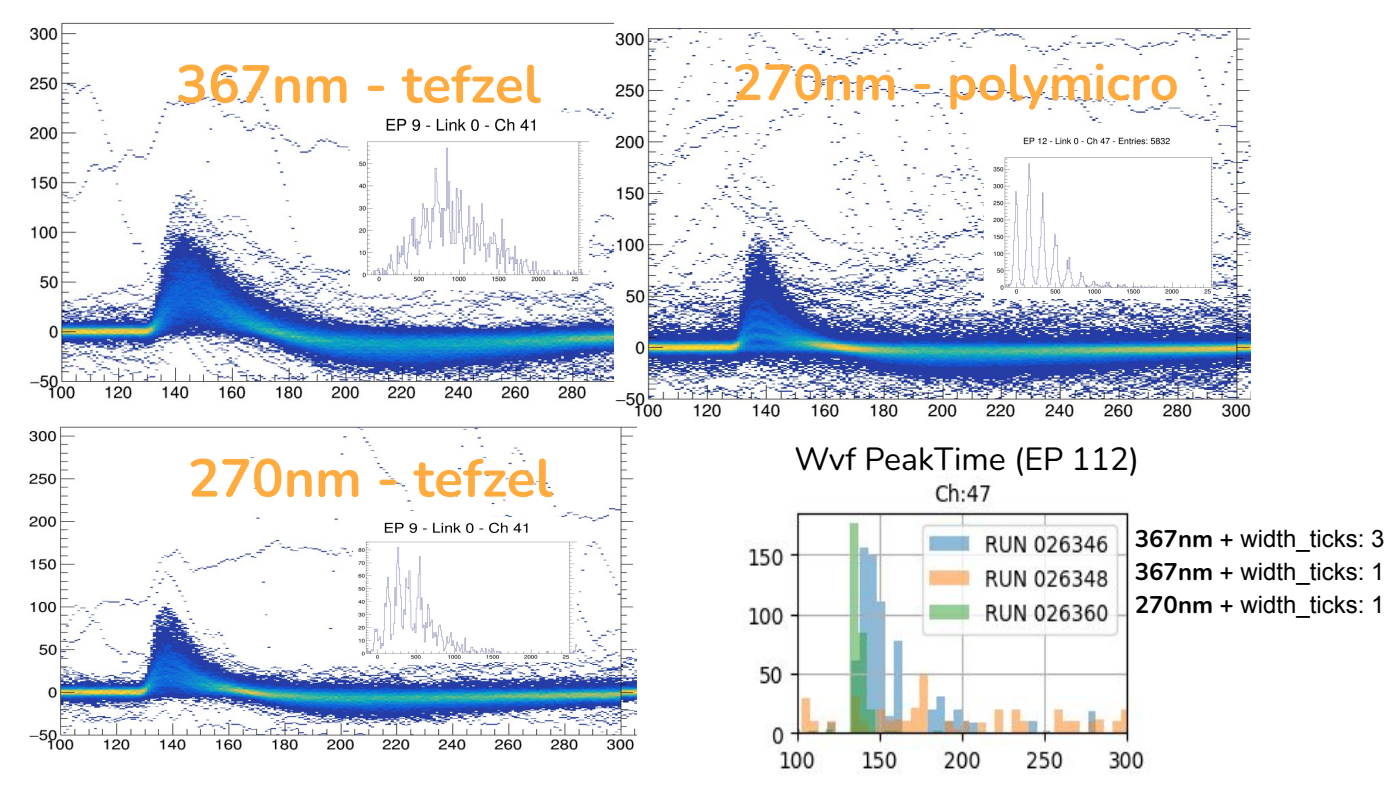

#### **IV Curves**

During this week Anna and Alessandro have been studying:

- The bias of the problematic channels we have detected
- Deploying the scripts needed to configure not only the bias voltage [ALL AFE same value] but a trim voltage [ONE per channel] allowing us to have more precision per channel in the applied voltage :)

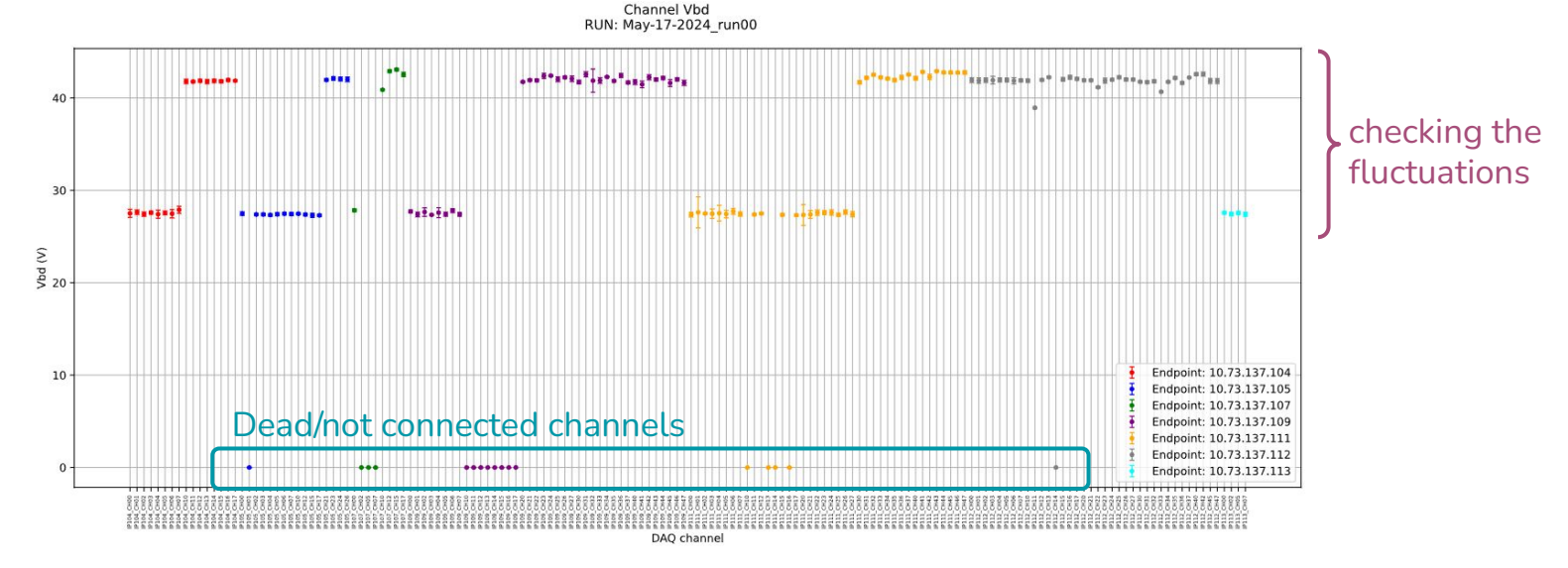

See Anna's talk later for more details

## **Online monitoring**

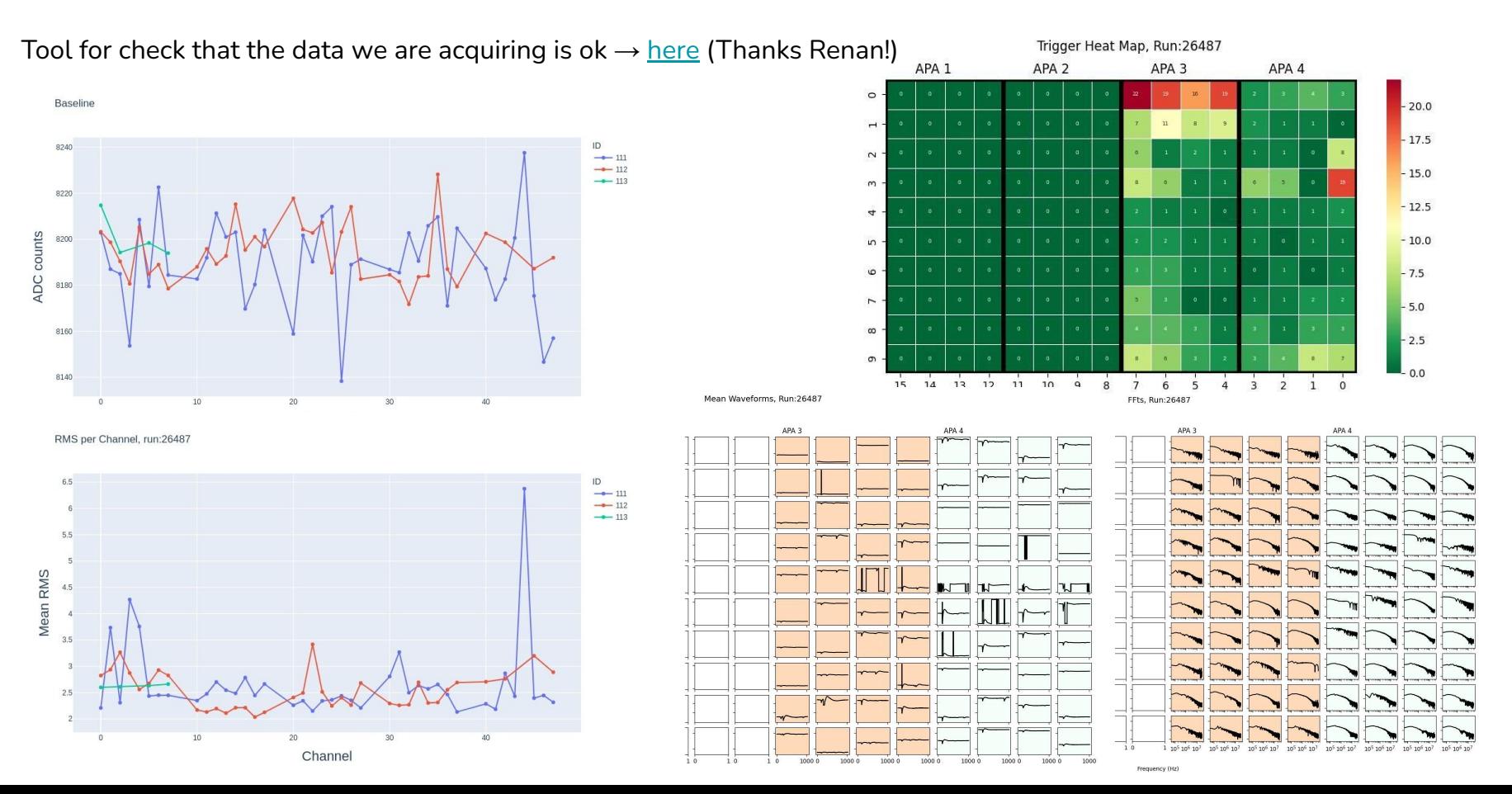

#### **Offline analysis**

We are processing the raw hdf5 files to extract the relevant information for the PDS analysis:

● Shared files paths (generated with **rucio**) → it's easy to read a txt file than setting up rucio, so once someone makes the effort we share them in **/eos/experiment/neutplatform/protodune/experiments/ProtoDUNE-II/PDS\_Commissioning/waffles/1\_rucio\_paths**

**How?** just run **python get\_rucio.py** in whatever lxplus machine you want inside your updated daq environment

**• Common decoded files extracted from the raw.hdf5 files:** 

**/eos/experiment/neutplatform/protodune/experiments/ProtoDUNE-II/PDS\_Commissioning/waffles/2\_daq\_root**

- We are converging into a format that convinces all the analysers (**let us know** if you want info to be included!)
	- raw\_waveforms
		- adcs
		- channel
		- (if self-trigger) timestamp, threshold, baseline
	- metadata
		- run number
		- date
		- nrecords
		- det
		- …

#### **Offline analysis**

Problems we are encountering:

- **Duplicated waveforms**  $\Psi \rightarrow$  **appear in "all runs" and we have been applying some filters to avoid them** 
	- Runs to test the reason for the duplications:
		- Wesley suggested to take a run without the pre-configuration  $\rightarrow$  0.0% duplications
		- Run with pre-configuration but DAQ trigger rate=1 Hz  $\rightarrow$  0.0% duplications
		- Run with pre-configuration but DAQ trigger rate=10 Hz  $\rightarrow$  0.1% duplications
		- Run with pre-configuration but DAQ trigger rate=20 Hz  $\rightarrow$  46.2% duplications
	- $\circ$  Is an acquisition problem we (or DAQ) need to solve. We are currently making and analysing other tests together with the DAQ team to solve this issue as soon as possible.
- Strange waveforms per channel distributions  $\rightarrow$  may be related with the voltage (use of trim would fix it)

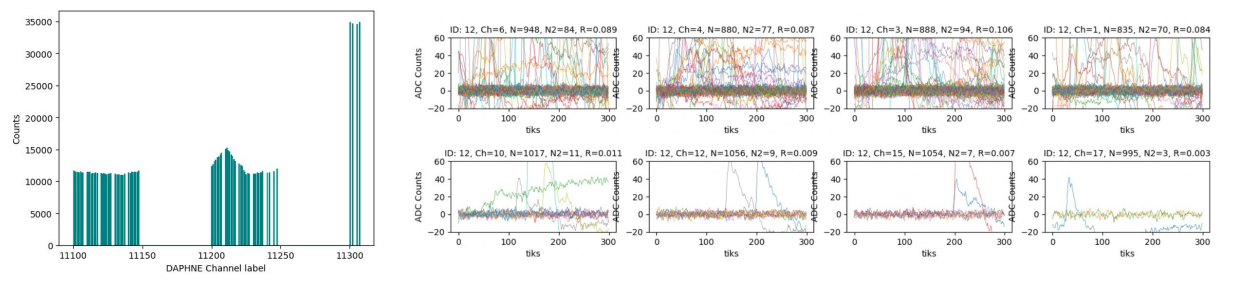

### **Offline analysis → WAFFLES**

Updates in waffles workflow  $→$  [here](https://github.com/DUNE/waffles) (Thanks Julio, Renan & Jairo!)

Ongoing work & next steps:

- Improve the decoder from hdf5 files to remove duplications
- Coding the classes and structure of the framework
	- Waveform
	- WaveformSet
	- WvfAna
- Converting the notebooks used standalone to read the .root files and be more efficient in plotting
- Testing interactive app to make some plots that need a processing of the files
- We expect an increase of code commits in the coming week(s) + a more clear workflow on the PDS analysis → **more efficient and transparent for all the analysers**.

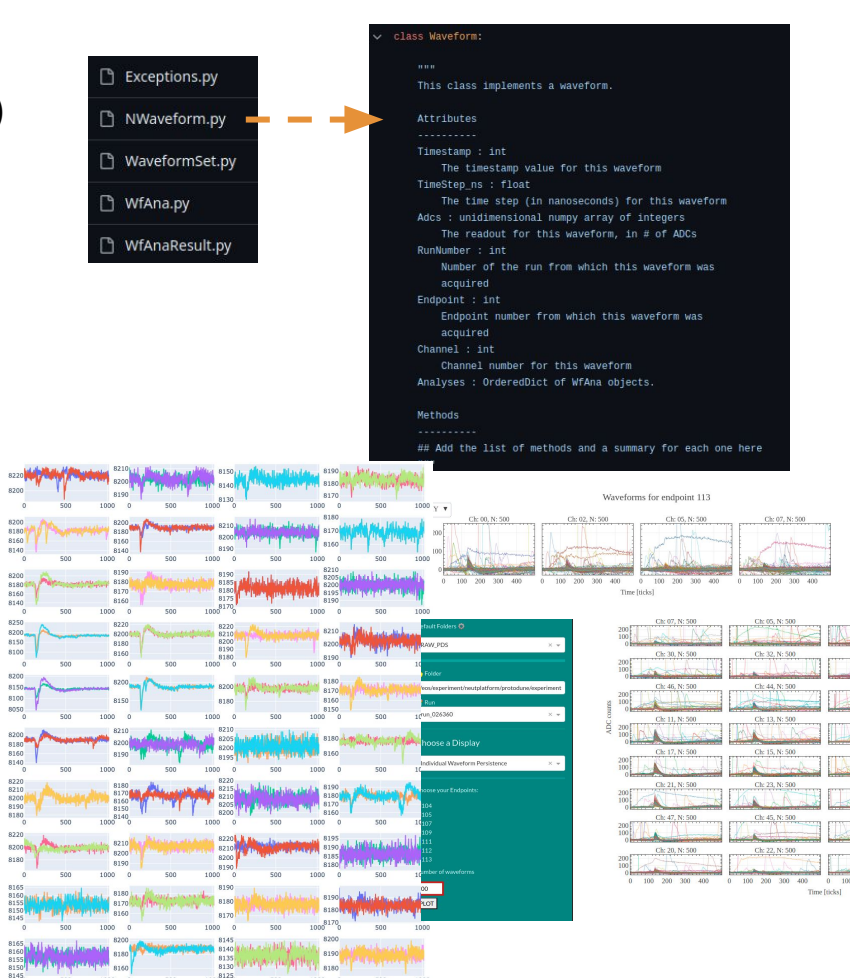

# **Self-trigger analysis**

From 13<sup>th</sup> to 17<sup>th</sup> May self-trigger tests were performed (Carlos, Antonio, Nacho, Henrique)

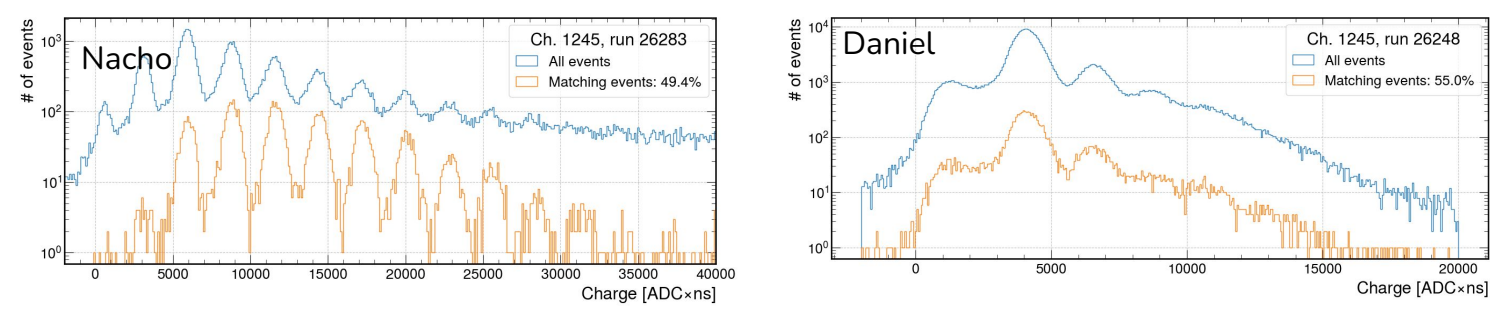

Future steps and ongoing work

- Carlos is multiplying the links
- Daniel is implementing trigger primitives
- Nacho is improving the self-trigger with the output from the tests
- Esteban released a new firmware we need to install  $+$  he is testing the all the algorithms in standalone mode

 $\rightarrow$  We need to test the whole system again, look at the bandwidth vs threshold (without duplications this will make sense) & determine the trigger we will work with :)

## **Schedule & Peoplepower**

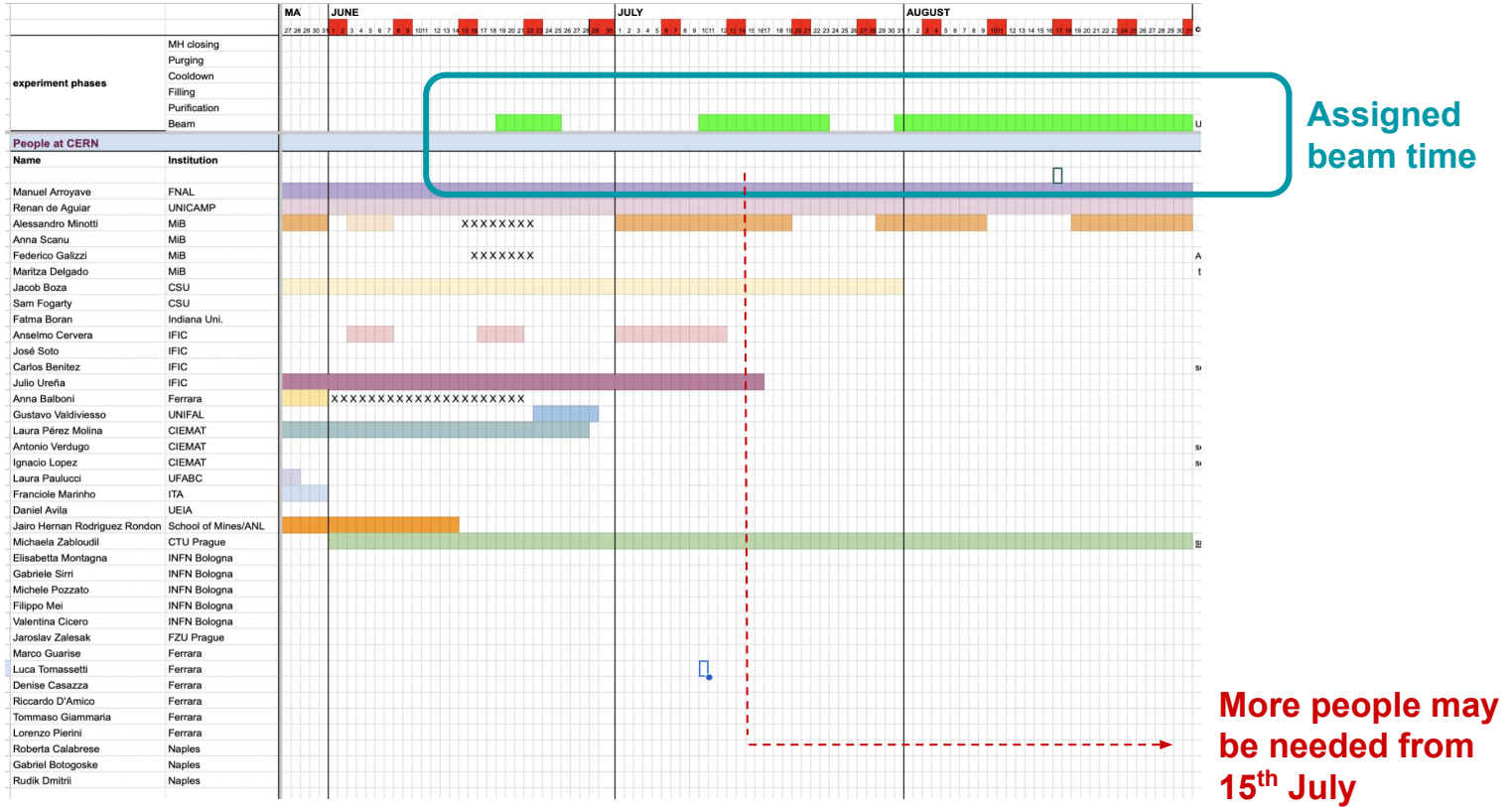